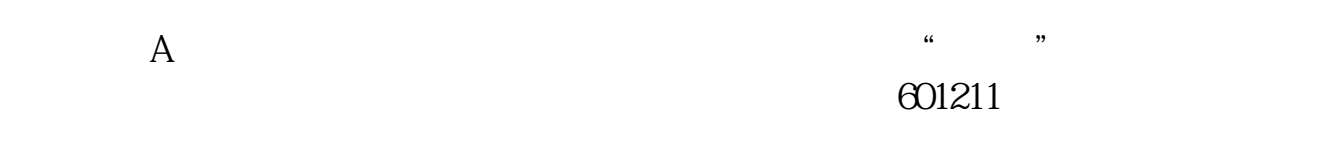

**一、在同花顺上如何看按成交金额,成交量排名的股票**

**同花顺开盘金额怎么看!同花顺软件里的资金明细怎么看-**

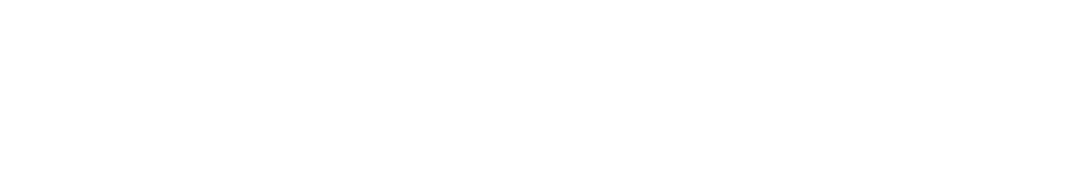

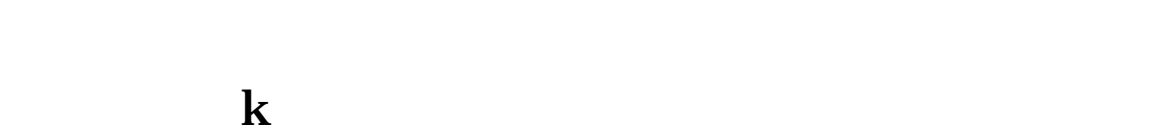

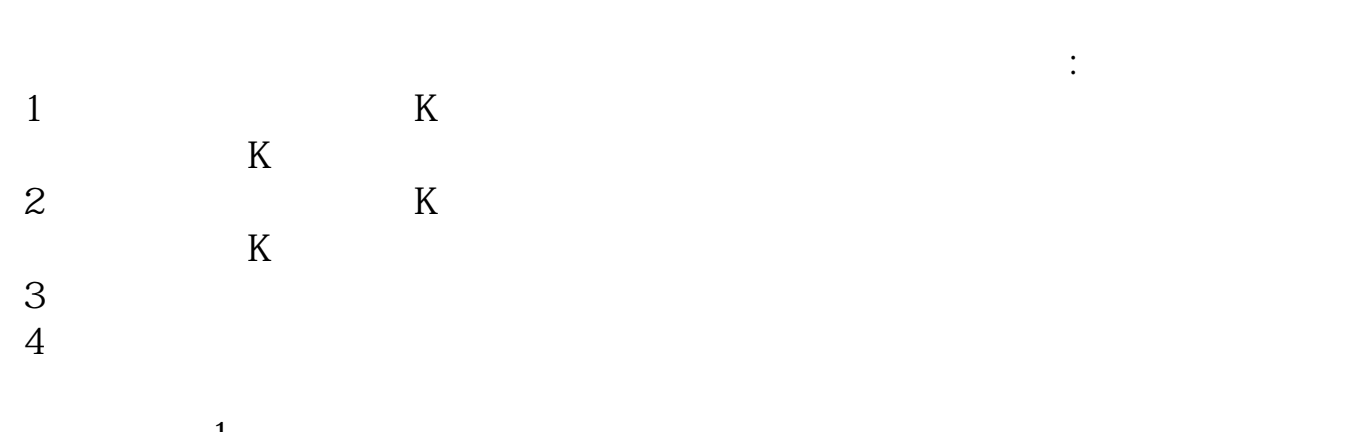

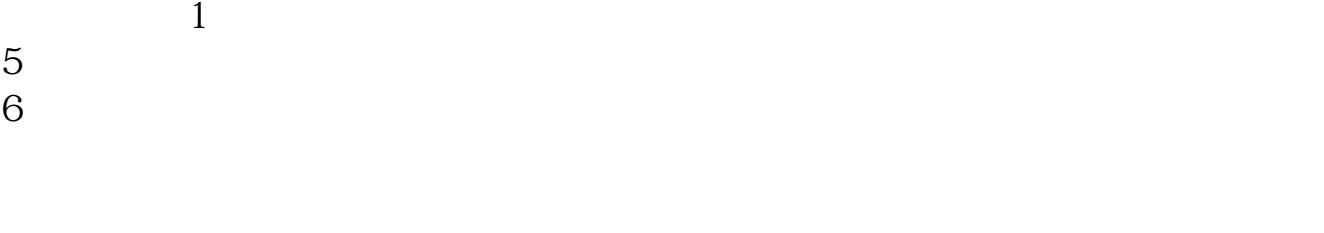

 $7$ 

 $9\quad15$ 

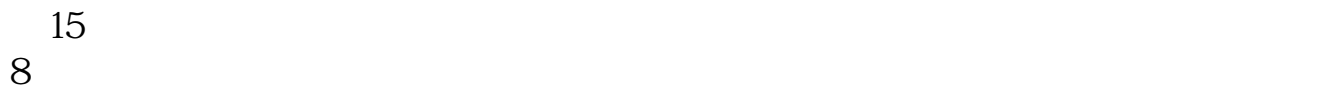

**五、同花顺软件中"现手""额""量"分别是什么意思**

 $\frac{1}{\sqrt{2}}$ 

 $\alpha$  and  $\alpha$  100

u<br>"<br>Case (1992)<br>Subset (1993)<br>Subset (1993)<br>Subset (1993)<br>Subset (1993)<br>Subset (1993)<br>Subset (1994) 4300股。

 $=$   $\infty$ 

如:"总手250243"出现在收盘时,这就说明当日该股一共成交了250243手,即2502

 $\overline{2/3}$ 

 $1$  $2$ 

 $3$ 

 $\rule{1em}{0.15mm}$ .pdf . [下载:《同花顺开盘金额怎么看.doc》](/neirong/TCPDF/examples/output.php?c=/chapter/74114803.html&n=同花顺开盘金额怎么看.doc) [更多关于《同花顺开盘金额怎么看》的文档...](https://www.baidu.com/s?wd=%E5%90%8C%E8%8A%B1%E9%A1%BA%E5%BC%80%E7%9B%98%E9%87%91%E9%A2%9D%E6%80%8E%E4%B9%88%E7%9C%8B)

 $4$ 

http://www.83717878.com/chapter/74114803.html